www.tatungdrive.com

**账户怎样开户-伟威网**

 $\bm{A}$ PP

## **四、手机炒股怎么开户?**

 $\Lambda$ 

- $2\,$  $3$  $4\,$  $5 \t\t 100$  $6\,$  $1$ 2 and 40  $\pm 40$  $3 \nightharpoonup$
- 1.

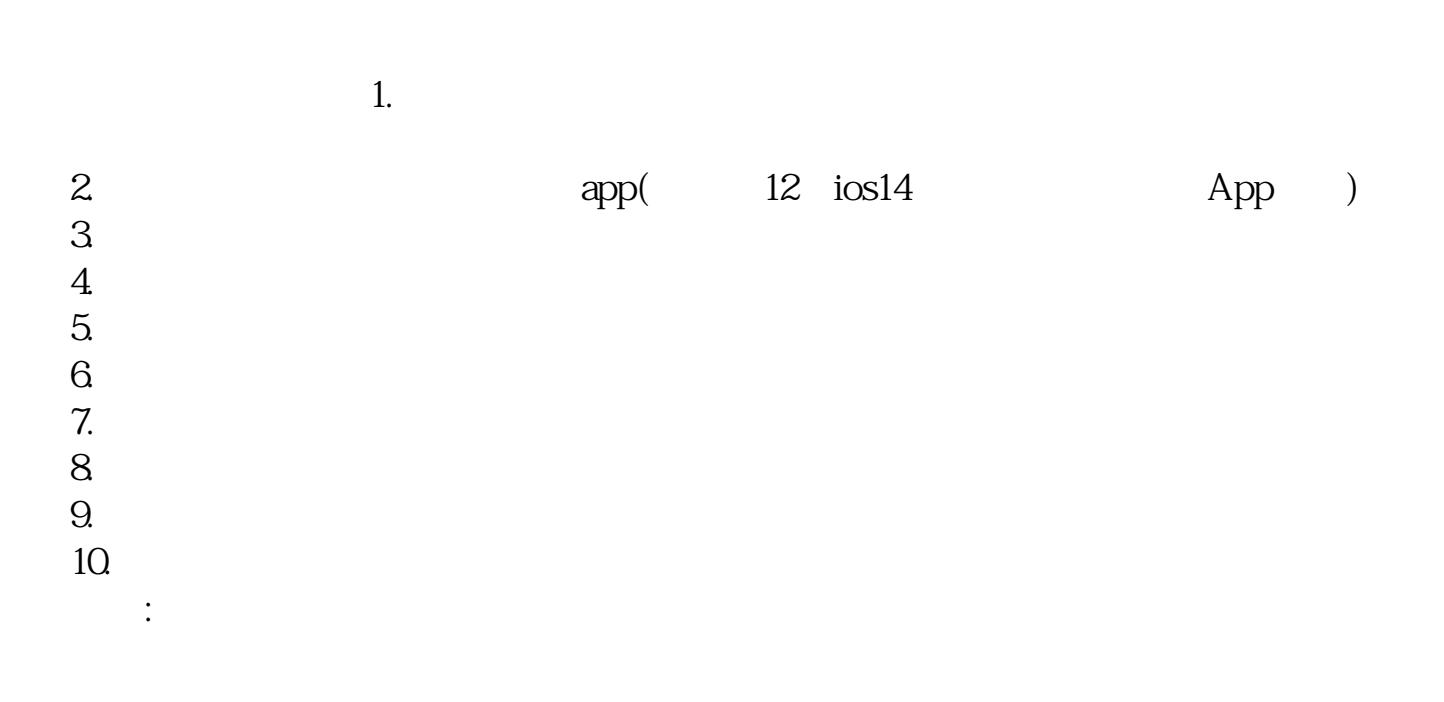

 $1.$  18

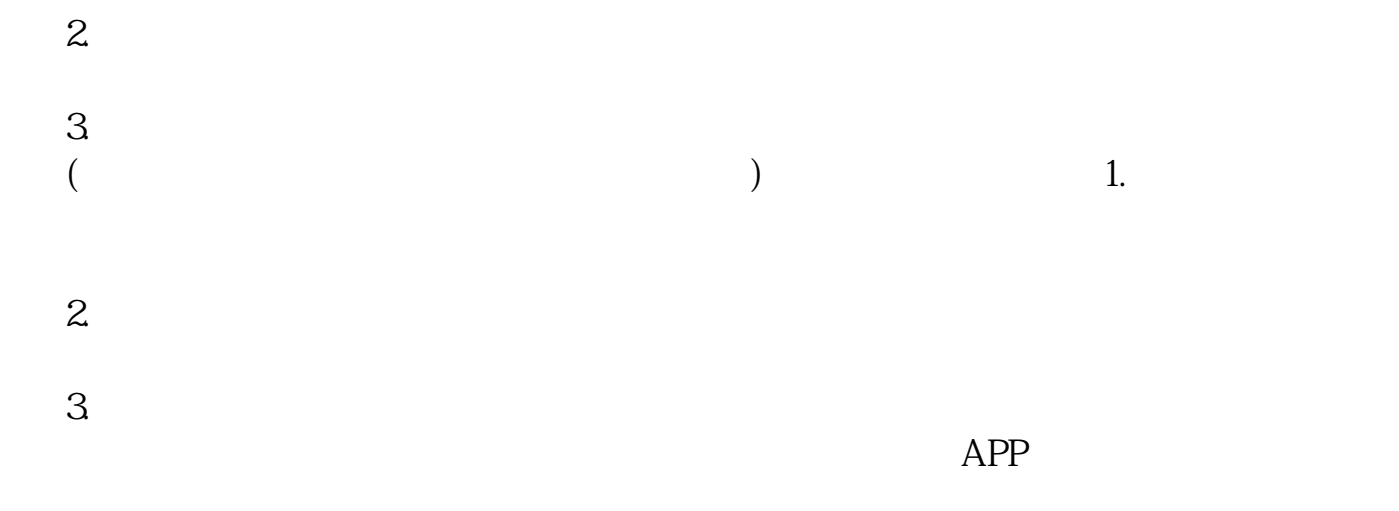

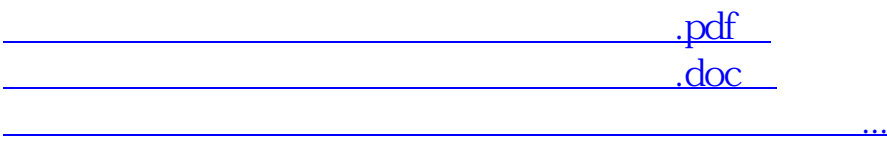

http://www.tatungdrive.com/article/31252963.html